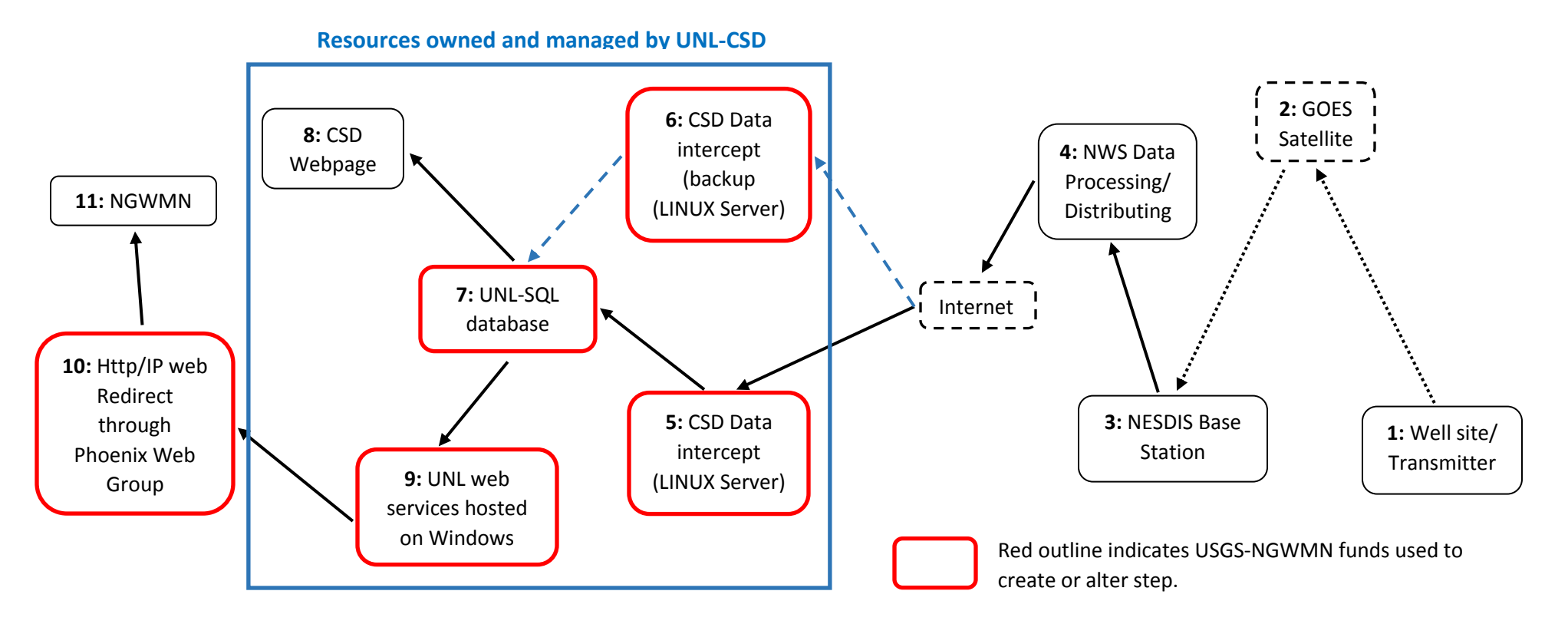

1: Observation well with automated data recorder/transmitter, with hourly read and transmit.

- 2: GOES West Data satellite.
- 3: Base station/data collection system maintained by the National Environmental Satellite, Data, and Information Service (NESDIS).
- 4: National Weather Service (NWS) Network Control Facility (NCF) for rebroadcast.
- 5,6: UNL-CSD Linux based virtual server rented from UNL Information and Technology Services (UNL-ITS). Software coded and maintained by Nebraska State Climate Office (NSCO) personnel. Coded software intercepts data on an hourly basis, and pushes data into Database (7). A second instance is maintained on a separate server to ensure data capture during UNL network outages. Software code altered to reflect NGWMN preferred data requirements using USGS NGWMN Cooperative Agreement funds.
- 7: Data Storage. Data is stored in UNL-ITS maintained SQL database. The database is altered to reflect NGWMN preferred data requirements using USGS NGWMN Cooperative Agreement funds.
- 8: Hourly data is queried and displayed on the UNL-CSD Real-time Groundwater-Level Network Website at <http://snr.unl.edu/data/water/groundwater/realtime/index.aspx>
- 9: .NET Web services developed by Phoenix Web Group running on rented UNL-ITS windows-based server. Web services developed using USGS NGWMN Cooperative Agreement funds.
- 10: HTTP-IP redirect hosted by Phoenix Web Group. Redirect developed under contract with Phoenix web Group using USGS NGWMN Cooperative Agreement funds.
- 11: Data pulled daily by the NGWMN.